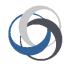

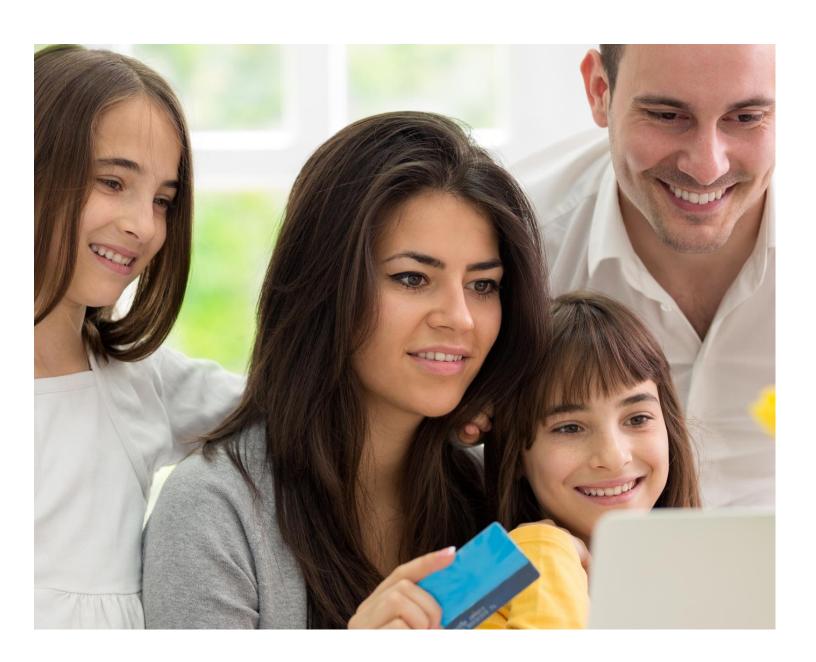

# **Instruction Guide**

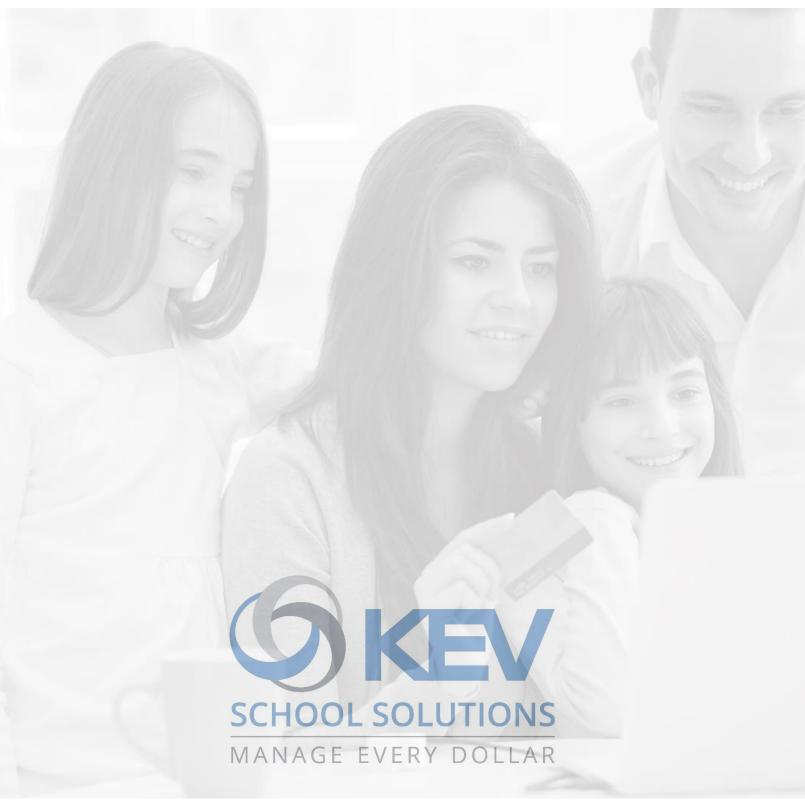

Proprietary Notice

The entire contents of this presentation were prepared for the sole use for KEV Employees and are not intended for the public domain. Many elements in this presentation are considered proprietary and confidential as they contain business logic, business methods and system screen shots, therefore the entire contents of this proposal MAY NOT be copied or distributed outside of KEV Group Inc. without written prior consent of the KEV Group Inc. Any distribution, copying, or other use by anyone else is prohibited. If you are not the authorized recipient, please destroy this presentation immediately.

#### **Instruction Guide**

#### **Table of Contents**

| Schoo | ol Cash Accounting – Main Menu                              | 3 |
|-------|-------------------------------------------------------------|---|
| Repo  | rts                                                         | 4 |
| A.    | Report #2 – Detailed Category Summary (Date Range)          | 5 |
| В.    | Report #9 – Trial Balance (Category / Date Range)           | 6 |
| C.    | Report #5 – Overview Umbrella Category Summary (Date Range) | 7 |
|       | Basic Icons                                                 |   |
| Note  | ς                                                           | 9 |

#### School Cash Accounting – Main Menu

The School Cash Accounting (SCA) is an easy-to-use web-based tool that automates the manual accounting tasks that school office staff are required to perform each and every day.

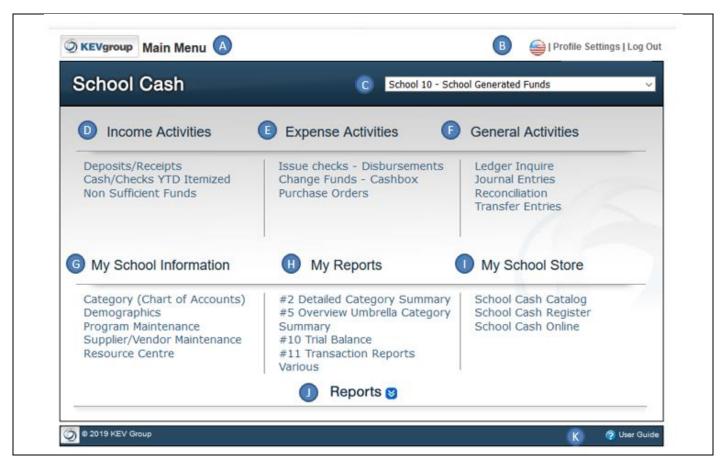

A. Module Title: Indicates the School Cash Accounting module

B. Profile Settings: User can change password, includes language selection and Log Out
 C. School/Bank Account: Indicates the school/bank account. User can toggle between accounts
 D. Income Activities: Modules to process Cash Deposits, Issue Receipts, View Itemized Cash

& Checks to date and track Non-Sufficient funds (checks)

E. Expense Activities: Modules to print checks, monitor cashboxes (optional), process

Purchase Orders (optional)

F. General Activities: Modules to search for transactions posted to the ledger, process

Journal Entries (optional) and Transfers between categories, complete

monthly reconciliations

G. My School Information: Monitor the Chart of Accounts, view bank account demographics,

entry to Program Maintenance and Supplier Maintenance, link to

Resource Center

**H.** My Reports: Link to 4 favorite reports

I. My School Store: Modules for School Cash Online

J. Reports: Drop-down listing School Cash Accounting Reports

**K.** User Guide: Link to Accounting User Guides

#### **Reports**

#### Reports 😝

#### Category Reports

- Detailed Category Summary (All Transactions)
- Detailed Category Summary (Select Date Range)
- 3. Detailed Umbrella Category Summary
- 4.Overview Umbrella Category Summary
- 5.Overview Umbrella Category Summary (Select Date Range)
- 6. Memo Summary Category Balances
- 7. Categories With No Activity

#### School Reports

- 8. Trial Balance (Category)
- 9.Trial Balance (Category Date Range)
- 10.Trial Balance (Umbrella Date Range)
- 11.Transaction Reports Various
- 12.School's Net Worth Grand Totals Across All Bank Accounts
- 13.Transfer Report
- \*\*Vendor 1099
- GL Name Report
- GL Name Umbrella Report Journal Entry Report

#### District Reports

- 14. Tax Rebate Reports For Board Submission
- 15. Modified Transactions Listing Audit Trail
- 16.Cash Flow Overview Summary Of Income & Expenses
- 17. Cash Flow Overview Of Revenue & Expenses For Categories
- 18.Government Reports
- GL Reimbursement Reports
- \*District Level Reports

11. Transaction Reports Various Menu

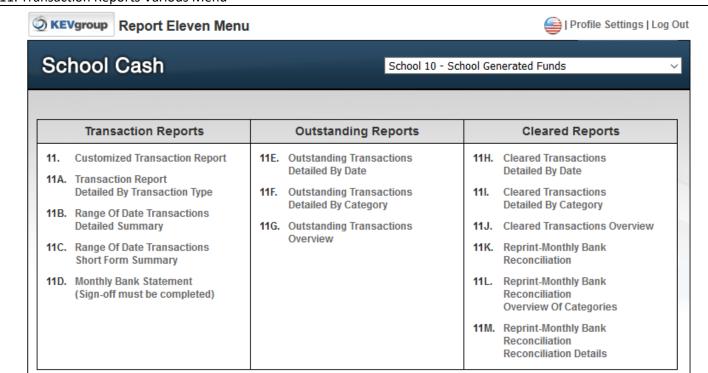

#### **Instruction Guide**

#### A. Report #2 – Detailed Category Summary (Date Range)

A great report to distribute monthly to staff sponsors.

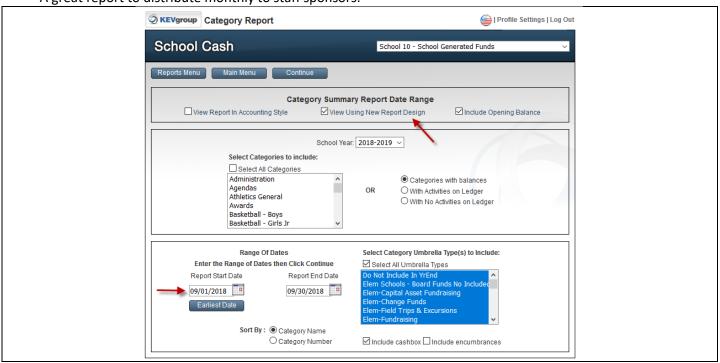

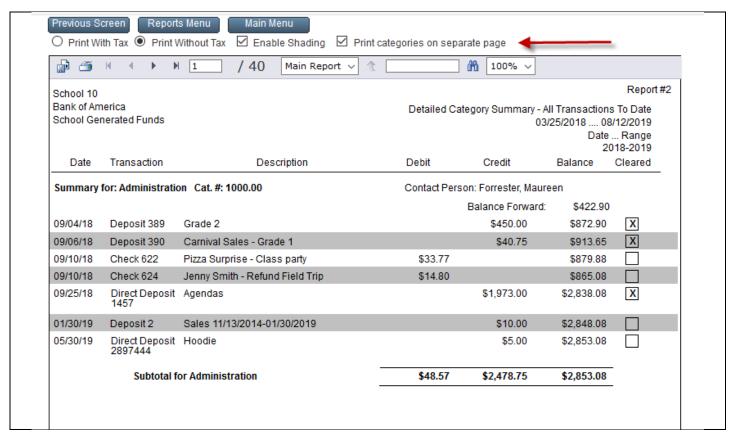

#### **Instruction Guide**

#### B. Report #9 – Trial Balance (Category / Date Range)

A great report to distribute monthly to the Principal.

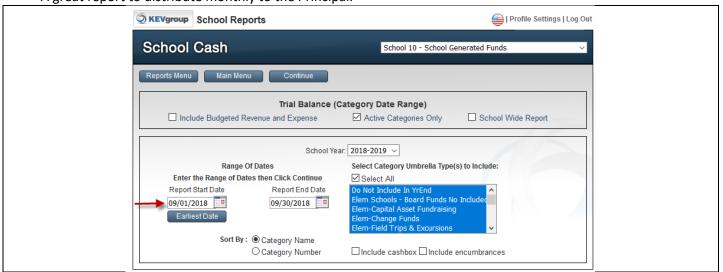

| School 10                        |         | Trial Balance (Category D   | ata Panga) |            | Report#      |  |  |
|----------------------------------|---------|-----------------------------|------------|------------|--------------|--|--|
| Bank of America                  |         | Sort by Category N          |            |            | 0189/30/2018 |  |  |
| School Generated Funds           |         |                             |            |            | ate Range    |  |  |
|                                  |         |                             |            |            | 2018-2019    |  |  |
| Categories Administration        | 1000.00 | Balance Forward<br>\$422.90 | Expenses   | Revenues   | Balance      |  |  |
| Administration Athletics General |         |                             | \$48.57    | \$2,463.75 | 2,838.08     |  |  |
|                                  | 2000    | \$398.47                    |            |            | 398.47       |  |  |
| Awards                           | 11070   | (\$200.00)                  |            |            | (200.00)     |  |  |
| Basketball - Boys                | 2010    | \$870.35                    |            |            | 870.35       |  |  |
| Basketball - Girls Jr            | 2060    | \$673.21                    |            |            | 673.21       |  |  |
| Book Fair                        | 7010    | \$1,823.02                  |            |            | 1,823.02     |  |  |
| Cheerleading                     | 2080    | \$123.00                    |            |            | 123.00       |  |  |
| Chess                            | 3040    | \$790.30                    |            |            | 790.30       |  |  |
| Clubs & Activities - General     | 3000    | \$83.98                     |            |            | 83.98        |  |  |
| Commissions                      | 4000    | \$5,632.00                  |            | \$562.25   | 6,194.25     |  |  |
| Environmental Club               | 3490    | \$500.00                    |            |            | 500.00       |  |  |
| Field Trip #1                    | 6010    | \$44.00                     |            |            | 44.00        |  |  |
| Field Trip #2                    | 6020    | \$1,544.00                  |            |            | 1,544.00     |  |  |
| Fundraising                      | 7000    | \$9,973.91                  | \$580.39   | \$17.00    | 9,410.52     |  |  |
| Graduation                       | 8010    | \$545.00                    |            |            | 545.00       |  |  |
| Jump Rope for Heart              | 16010   | \$100.41                    |            |            | 100.41       |  |  |
| Kearney                          | 6030    | \$1,926.30                  |            |            | 1,926.30     |  |  |
| Library                          | 5230    | \$982.07                    | \$91.46    | \$47.65    | 938.26       |  |  |
| Lost Books                       | 1000.10 | \$1,562.91                  |            |            | 1,562.91     |  |  |
| Milk                             | 7050    | \$12,022.00                 |            |            | 12,022.00    |  |  |
| Movie Night                      | 7060    | \$1,040.08                  |            |            | 1,040.08     |  |  |
| Music                            | 5270    | \$2,325.00                  | \$76.25    | \$337.60   | 2,586.35     |  |  |
| Music Night                      | 11180   | \$309.33                    | -          |            | 309.33       |  |  |
| Pizza Days                       | 7070    | \$534.00                    |            |            | 534.00       |  |  |
| Playground Equipment             | 14000   | \$52.55                     |            |            | 52.55        |  |  |
| Readathon                        | 7090    | \$603.34                    |            |            | 603.34       |  |  |
| School Council                   | 9000    | \$2,553.58                  |            | \$790.50   | 3,344.08     |  |  |
| School Newspaper                 | 4070    | ,2.50                       | \$176.56   | *******    | (176.56)     |  |  |
| School Reunion                   | 11010   | \$25.65                     | \$38.06    |            | (12.41)      |  |  |
| School Spirit                    | 7071    | \$4,325.00                  | 522.50     |            | 4,325.00     |  |  |
| Science                          | 5300    | \$321.00                    |            |            | 321.00       |  |  |
| Soccer - Boys                    | 2180    | \$500.00                    | \$5.00     | (\$3.00)   | 492.00       |  |  |
| Special Events - General         | 11000   | \$2,000.00                  | \$1,100.71 | \$35.95    | 935.24       |  |  |
| Student Activity Fees            | 10000   | \$15,543.50                 | \$1,100.71 | 933.93     | 15,543.50    |  |  |
| Visual Arts                      | 5220    | \$500.00                    | \$154.65   |            | 345.35       |  |  |
| Visual Arts Volleyball - Girls   | 2220    | \$448.90                    | \$134.03   |            | 448.90       |  |  |
| Yearbook                         | 12010   | \$342.00                    |            | \$2.510.00 | 2,852.00     |  |  |
|                                  | 999999  | \$342.00                    |            | \$2,510.00 | 2,852.00     |  |  |
| YrEnd Outstanding                | עעעעעע  |                             |            |            | 0.00         |  |  |
|                                  | Tota    | \$71,241.76                 | \$2,271.65 | \$6,761.70 | \$75,731.81  |  |  |

#### **Instruction Guide**

#### C. Report #5 – Overview Umbrella Category Summary (Date Range)

A great report that displays Category Umbrella Types for State Reporting.

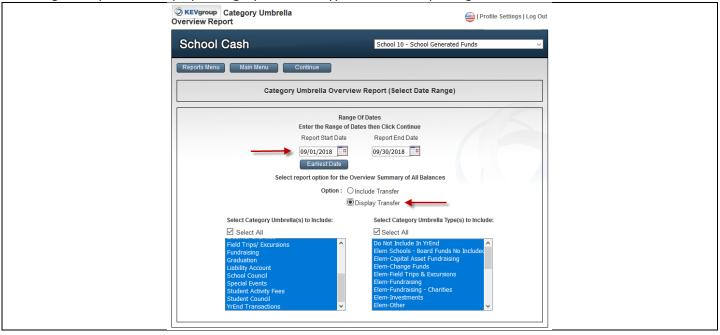

| School 10<br>Bank of America<br>School Generated Funds   |                      | Category Umbrella Overview Report(Select Date<br>Range) |                |         |                    | Report #5  Date Range  09/01/2018 09/30/2018 |                |
|----------------------------------------------------------|----------------------|---------------------------------------------------------|----------------|---------|--------------------|----------------------------------------------|----------------|
| Do Not include in YrEnd                                  |                      | <u>Balance</u><br><u>Forward</u>                        | <u>Expense</u> | Revenue | <u>Transfer In</u> | <u>Transfer Out</u>                          | <u>Balance</u> |
| Liability Account Cost Recovery                          | 200000               | \$0.00                                                  | \$0.00         | \$0.00  | \$0.00             | \$0.00                                       | \$0.00         |
| State Tax                                                | 199999               | \$0.00                                                  | \$0.00         | \$0.00  | \$0.00             | \$0.00                                       | \$0.00         |
|                                                          | Umbrella Total:      | \$0.00                                                  | \$0.00         | \$0.00  | \$0.00             | \$0.00                                       | \$0.00         |
|                                                          | Umbrella Type Total: | \$0.00                                                  | \$0.00         | \$0.00  | \$0.00             | \$0.00                                       | \$0.00         |
| Elem-Capital Asset Fundraising<br>Capital Assets         |                      |                                                         |                |         |                    |                                              |                |
| Playground Equipment                                     | 14000                | \$52.55                                                 | \$0.00         | \$0.00  | \$0.00             | \$0.00                                       | \$52.55        |
|                                                          | Umbrella Total:      | \$52.55                                                 | \$0.00         | \$0.00  | \$0.00             | \$0.00                                       | \$52.55        |
|                                                          | Umbrella Type Total: | \$52.55                                                 | \$0.00         | \$0.00  | \$0.00             | \$0.00                                       | \$52.55        |
| Elem-Field Trips & Excursions<br>Field Trips/ Excursions |                      |                                                         |                |         |                    |                                              |                |
| Field Trip #1                                            | 6010                 | \$44.00                                                 | \$0.00         | \$0.00  | \$0.00             | \$0.00                                       | \$44.00        |
| Field Trip #2                                            | 6020                 | \$1,544.00                                              | \$0.00         | \$0.00  | \$0.00             | \$0.00                                       | \$1,544.00     |
| Kearney                                                  | 6030                 | \$1,926.30                                              | \$0.00         | \$0.00  | \$0.00             | \$0.00                                       | \$1,926.30     |
|                                                          | Umbrella Total:      | \$3,514.30                                              | \$0.00         | \$0.00  | \$0.00             | \$0.00                                       | \$3,514.30     |
|                                                          | Umbrella Type Total: | \$3,514.30                                              | \$0.00         | \$0.00  | \$0.00             | \$0.00                                       | \$3,514.30     |
| Elem-Fundraising<br>Fundraising                          |                      |                                                         |                |         |                    |                                              |                |
| Book Fair                                                | 7010                 | \$1,823.02                                              | \$0.00         | \$0.00  | \$0.00             | \$0.00                                       | \$1,823.02     |
| Fundraising                                              | 7000                 | \$9,973.91                                              | \$580.39       | \$17.00 | \$0.00             | \$0.00                                       | \$9,410.52     |
| Milk                                                     | 7050                 | \$12,022.00                                             | \$0.00         | \$0.00  | \$0.00             | \$0.00                                       | \$12,022.00    |
| Movie Night                                              | 7060                 | \$1,040.08                                              | \$0.00         | \$0.00  | \$0.00             | \$0.00                                       | \$1,040.08     |
| Pizza Days                                               | 7070                 | \$534.00                                                | \$0.00         | \$0.00  | \$0.00             | \$0.00                                       | \$534.00       |
| Readathon                                                | 7090                 | \$603.34                                                | \$0.00         | \$0.00  | \$0.00             | \$0.00                                       | \$603.34       |
| School Spirit                                            | 7071                 | \$4,325.00                                              | \$0.00         | \$0.00  | \$0.00             | \$0.00                                       | \$4,325.00     |
|                                                          | Umbrella Total:      | \$30,321.35                                             | \$580.39       | \$17.00 | \$0.00             | \$0.00                                       | \$29,757.96    |
|                                                          | Umbrella Type Total: | \$30,321.35                                             | \$580.39       | \$17.00 | \$0.00             | \$0.00                                       | \$29,757.96    |
| Elem-Fundraising - Charities<br>External Charities       |                      |                                                         |                |         |                    |                                              |                |
| Jump Rope for Heart                                      | 16010                | \$100.41                                                | \$0.00         | \$0.00  | \$0.00             | \$0.00                                       | \$100.41       |
| Red Cross                                                | 16030                | \$0.00                                                  | \$0.00         | \$0.00  | \$0.00             | \$0.00                                       | \$0.00         |
| © 2019 KEV Group                                         |                      | Pa                                                      | age 1 of 3     |         |                    |                                              |                |

#### School Cash Suite References

#### The Basic Icons

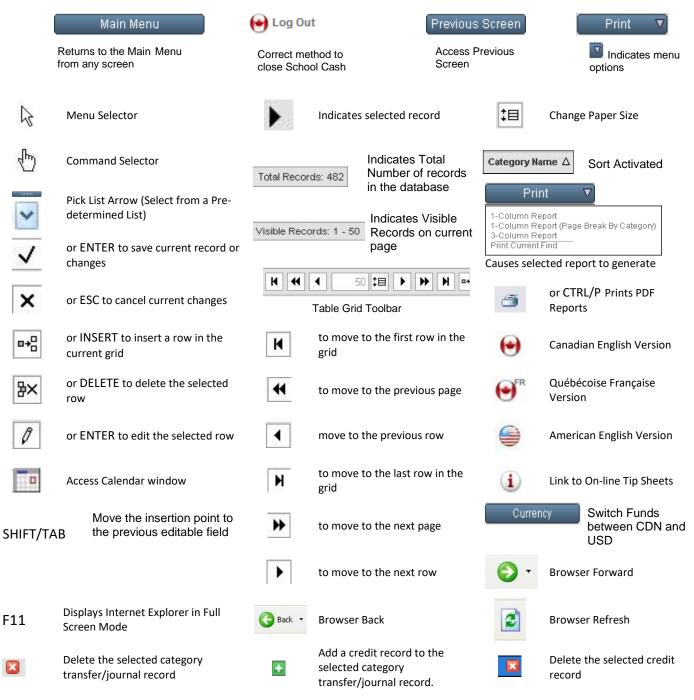

#### **Instruction Guide**

#### **Notes**